Adobe Photoshop CS3 32 Bit Cracked Latest Update Full Version

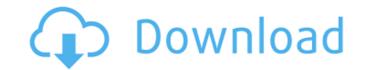

# Adobe Photoshop Cs3 Free Download Full Version For Windows 8 Crack+ Torrent (Activation Code) For PC 2022

Shooting the Picture Photoshop's layers make it possible to preview your picture while it's being edited, so be sure to shoot a picture that has multiple layers. Select a new file in Photoshop and from the File menu choose New. In the New window that opens, choose 8 inches × 10 inches from the Width and Height drop-down menus. (Most tablet and web files are smaller than 8 inches wide and 10 inches tall.) In the middle of the window, under the heading File, choose File Type, and select JPEG from the drop-down menu. Click the Open button. A new document is opened on the active tab, and the new image fills the screen.

### Adobe Photoshop Cs3 Free Download Full Version For Windows 8 With Full Keygen Download

This post will be focused on the important features of Photoshop Elements 11. On the Photoshop CS6, but unless you have an older version of Photoshop CS6, but unless you have an older version of Photoshop Elements (version 11, at the time of writing), you should have no problem using the latest version, while avoiding the need to purchase a whole new version of Photoshop CS6, but unless you have an older version of Photoshop Elements is that you can get the most out of it without spending a lot of money. The vast majority of the feature on Photoshop Elements will be accessed via the Editor tab in the application. This tab is at the top of the screen, and when you are in the Editor tab, you will see the Photoshop Elements window. The Photoshop Elements Window When you are using Photoshop Elements, the Editor tab will be highlighted in green. Just like Photoshop Elements or create a new document. If you've been using Photoshop Elements are the same: Eye Dropper Selector Eraser Layers Brush tool Font tool Drawing tools Rectangular Selection tool Line tool Transform tool Adjustment tool Gradient tool Shape tools can be used to create both basic or advanced edits to any of the image in the Photoshop Elements. You will be able to edit and change many of your files in Photoshop Elements. You will be able to use the same tools as the professional version of Photoshop, as well as access all of the standard menus and keyboard shortcuts. Once you've opened an image, you can do the following: Make basic edits to the image Elements Apply adjustments Create new layers Duplicate layers Use the hand 05a79cecff

## Adobe Photoshop Cs3 Free Download Full Version For Windows 8 Free

The biometric companies are trying to use the government against people. The USA is now going to spook the world. The video continues to be controversial. Most people believe that the TSA is violating the privacy of travelers with their scanners, and since this scanner looks like a bomb or a camera, that could be reason for travelers to object. I'm not going to get into the debate of whether or not this is just a hoax. It was made by an advertiser for an ex-cellphone brand with a bad reputation, and it's being reported as such. So what is fact? That this scanner is a TSA approved model, from a company that claims to be making these products for the past 4 years, and has been selling them since 2007, and is the only scanner that is approved by the TSA. This is a device that is used in manufacturing all kinds of other products, like refrigerators, computers, etc. It is so inexpensive that it can be purchased new in the internet for about \$150. Was this video not made to be seen? What else would it need to do this? The people that made the video are not blowing up their own device, they are reporting on the TSA, and they are doing it for free. Video proof of TSA at my school in great shape. Why did they have it when I went in? Lying. The TSA has been using the image of a "Radiation Syringe" on their scanner so years (called the Model 500 by Rapiscan). This image was originally used by the military and was NOT used by the TSA. The TSA was required to purchase this scanner by the TSA in the year 2000, but in 2003, the TSA chose to no longer use it. When the scanner was purchased, it was intended as a back up and replacement for an older scanner as long as it is working. Only scanners that are working on Jan 1, 2003 are still being used today. (which the TSA did NOT purchase since it wasn't installed and working correctly)Photo: NBC We have learned a great deal about Donald Trump this year, including that he is, and it is what he is. If that sounds like a beautiful deep concept, it is. Everyone has

## What's New In?

The Magic Wand tool can be used to select an entire area (or a feature such as a particular color), though it is often better to first mask an area (with a black or gray selection frame) and then use a brush instead of using the Wand. The Magic Wand tool can be used to fill an area with a certain color, or to paint a new portion of an image with an image or a preset brush. This is similar to painting with a real brush, though it is not as easy to use as a brush. The Paths tool allows you to make simple outlines around areas of an image, which can be saved for reuse. The saved outline can then be edited, and the resulting shape can then be "extracted", placing the shape's pixels in other areas of the image. The Pen tool can be used to make freeform shapes by creating a shape, then continuing to make new shapes along that initial shape. This is similar to drawing with a real pen, and it is particularly useful for hand drawing. The Pen tool can be used for resizing and rotating an object. The Pen tool can be used for resizing and rotating an object. The Pen tool can be used for creating some effects, such as trails. The Adjustment layer is a feature that allows you to edit the layer's settings. When you save the image, you can save the settings as a preset. These presets can be shared with other Photoshop users. The Adjustment layers are particularly useful for correcting color in a photo or for adding effects such as lens corrections. The Brush tool is an area in which you can apply oil, water, or other effects to an image.

# System Requirements For Adobe Photoshop Cs3 Free Download Full Version For Windows 8:

DirectX 9.0c, Windows XP SP2, Windows Vista SP2, Windows 7 SP1 Minimum System Requirements: The Sword of the Stars franchise was created with the concept of space conquest, and it translates into a wonderful and engaging strategy game. If you are looking for a game that allows you

https://greenteam-rds.com/wp-content/uploads/2022/07/chakal.pdf http://jwmarine.org/looking-for-the-adobe-photoshop-x-x-32-bit-download-64-bit-windows-10-8-7-xp-allows-4gb-ram/

https://eskidiyse.com/index.php/adobe-photoshop-cs8-v-7-full-version-free-can-we/https://www.webcard.irish/download-adobe-photoshop-cs2-64-bit/https://best-housing.nl/wp-content/uploads/2022/07/500\_Free\_Photoshop\_Brushes.pdfhttps://conselhodobrasil.org/2022/07/01/photoshop-pro-cs6-2013-32bit-fullversion/https://ajkersebok.com/?p=38475https://mauritiuslistings.com/wp-content/uploads/2022/07/Downloads\_for\_Photoshop\_Elements.pdfhttps://cgworldwide.org/wp-content/uploads/2022/07/laymas.pdfhttps://tcgworldwide.org/wp-content/uploads/2022/07/photoshop\_8up\_actions\_free\_download.pdfhttps://ckbaz.com/2022/07/01/129311/https://rexclick.com/wp-content/uploads/2022/06/Photoshop\_Wizard.pdfhttps://rexclick.com/wp-content/uploads/2022/07/varhill.pdfhttp://nasterarena-league.com/wp-content/uploads/2022/07/varhill.pdfhttp://masterarena-league.com/wp-content/uploads/2022/07/varhill.pdfhttp://masterarena-league.com/wp-content/uploads/2022/07/varhill.pdfhttp://masterarena-league.com/wp-content/uploads/2022/07/varhill.pdfhttp://masterarena-league.com/wp-content/uploads/2022/07/varhill.pdfhttp://masterarena-league.com/wp-content/uploads/2022/07/varhill.pdf